# **"Vertraue keiner Statistik, die Du nicht selber gefälscht hast"**

Vertrauen ist gut. Kontrolle ist besser: SuS erlernen den Umgang mit Statistiken und sind in der Lage, diese kritisch zu beurteilen. Sie wiederholen wichtige Grundbegriffe, üben das Lesen und Wiedergeben statistischer Inhalte und stellen Ergebnisse angemessen dar. Außerdem werden die SuS selbst zu Forscher\*innen – in einer selbst erstellten Online-Umfrage wird das Mediennutzungsverhalten der Klasse beleuchtet.

## Auf einen Blick: The Control of the Tipps und Tools:

Klassenstufe:

7. & 8. Klasse

Vorkenntnisse:

kenntnisse

möglich

Fach: Mathematik Themen:

Fachbereich: Rechnen, Tüfteln, Forschen

Statistische Kennwerte, Datenerhebung, Interpretation und Darstellung von Daten, Cybermobbing

Erste Erfahrung mit Tabellenkalkulations-/Statistikprogrammen (z.B. Excel), statistische Grund-

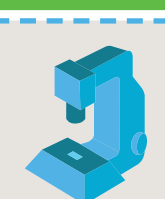

#### Umfragen erstellen mit Socrative

Mit der App *Socrative* können unkompliziert Online-Umfragen angelegt und durchgeführt werden, wobei Single-Choice, Multiple-Choice und Fragen mit freier Texteingabe gestellt werden können. Lediglich ein kostenfreier Lehreraccount ist erforderlich; eine Registrierung zum Ausfüllen der Umfrage ist nicht nötig. Zu finden unter *<www.socrative.com>* oder dem *DigiBitS-Webcode: 42145*

Übrigens: Eine Kurzanleitung zur Nutzung von *Socrative* finden Sie auf dem Lehrerfortbildungsserver des Landes Baden-Württemberg. Ein Zugriff ist über den *DigiBitS-Webcode: 42145* möglich.

### Für umfangreichere Projekte: Forschen mit GrafStat

*GrafStat* ist eine für SuS einfach zu handhabende Software zur Erstellung und Auswertung von Umfragen. Die *Bundeszentrale für politische Bildung* (BpB) fördert die Weiterentwicklung der Befragungssoftware bereits seit vielen Jahren. Auf der Website der *BpB* finden sich zahlreiche didaktisch aufbereitete Forschungsprojekte zu unterschiedlichen Themen, die im Unterricht mit *GrafStat* durchgeführt werden können.

Eine aktuelle Version von *GrafStat* kann über die Homepage der *Bundeszentrale für politische Bildung <www.bpb.de/lernen/grafstat>* und unter *<www.grafstat.de>* kostenlos heruntergeladen werden: *DigiBitS-Webcode: 42146.*

# Informieren, Präsentieren,

Medienkompetenzen:

Medien und Materialien: PC/Tablet und Smartphone, Beamer für Präsentation Zeitbedarf in Schulstunden:

**Produzieren, <b>Pa** Analysieren

#### Ideen sammeln mit dem Smartphone

5, eine Verkürzung auf 3 Schulstunden ist

Die kostenlose Präsentations-Software *Mentimeter* bietet eine Vielzahl an interaktiven Präsentationsmöglichkeiten. Hier lassen sich ohne viel Aufwand multimediale Stoffsammlungen, zum Beispiel in Form einer Wortwolke, kreieren. *Mentimeter* ist über jedes internetfähige Endgerät abrufbar: *<www.mentimeter.com>* oder unter dem *DigiBitS-Webcode: 42102*

Digitale Hilfe beim Sortieren von Gedanken bietet auch die kostenlose Mindmap-Software für den PC *FreeMind: <freemind.de.softonic.com>* oder unter dem *DigiBitS-Webcode: 42103* 

# Unterrichtsgestaltung

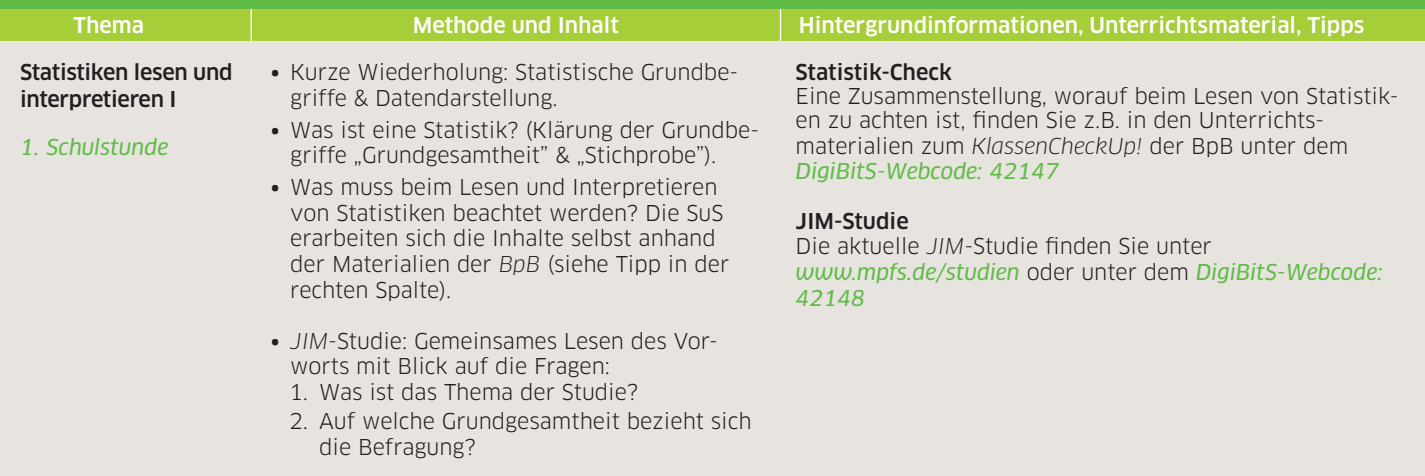

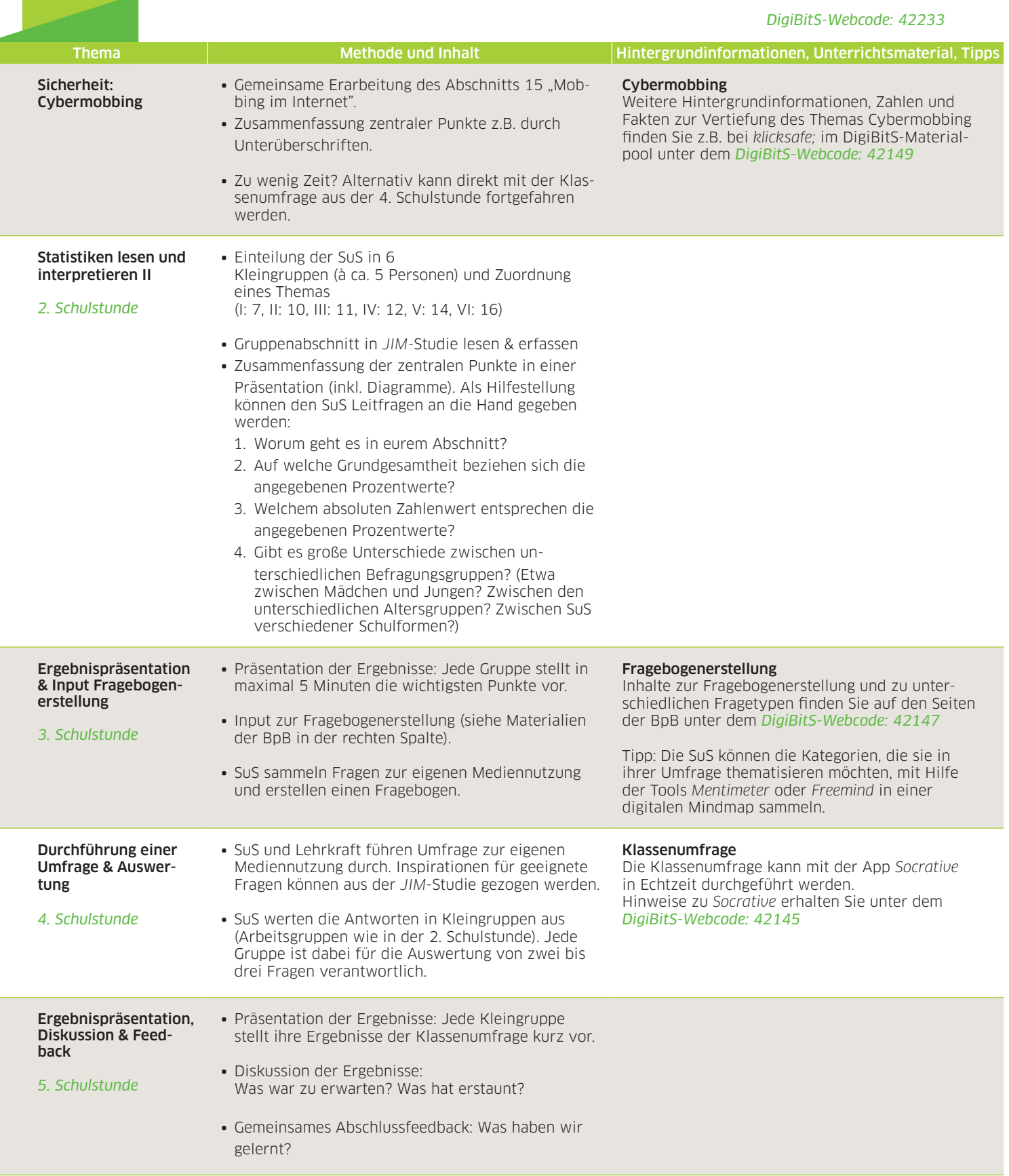

Weiterführende Links und App-Empfehlungen für den Mathematikunterricht:

- ∙ *Deutsche Mathematiker-Vereinigung* Erste-Hilfe-Bereich für Mathematik-Probleme aller Art. *Z*u finden unter *<www.mathematik.de>*
- ∙ *Mathematik-Wissen* Inhalte und Aufgaben zum Mathematikstoff der Sekundarstufe I. Zu finden unter *<www.mathematik-wissen.de>*
- ∙ *DorFuchs* Mathe Youtube-Channel mit Songs, Erklär- und Info-Videos. Zu finden unter *<www.youtube.com/user/DorFuchs>*

DigiBitS entwickelt freie Materialien zur Förderung von Medienkompetenzen im Fachunterricht. Entdecken Sie weitere Unterrichtseinheiten, Tooltipps und Checklisten unter*<www.digibits.de>*

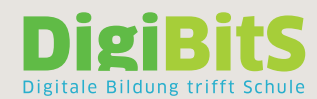

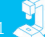